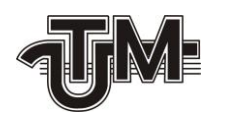

**Universitatea Tehnică a Moldovei**

# **Elaborarea în baza FPGA a sistemului de prelucrare rapidă și păstrare a imaginilor recepţionate de pe satelitul SATUM**

**Разработка на базе FPGA системы хранения и высокоскоростной обработки изображений, полученных со спутника SATUM**

**Absolventa:**

**Lazăr D.**

**Conducător:**

**Dr., conf.univ.** 

**Sorochin G.**

**Chişinău 2016**

**Ministerul Educaţiei al Republicii Moldova Universitatea Tehnică a Moldovei Facultatea de Inginerie şi Management în Electronică şi Telecomunicaţii Studii de Masterat: SCE**

> **Admis la susţinere şef de catedră: conf.univ. Şestacov Tatiana**

**\_\_\_\_\_\_\_\_\_\_\_\_\_\_\_\_\_\_\_\_\_\_\_\_\_\_\_\_\_\_**

**"\_\_"\_\_\_\_\_\_\_\_\_\_\_\_\_ 2016**

## **Elaborarea în baza FPGA a sistemului de prelucrare rapidă și păstrare a imaginilor recepţionate de pe satelitul SATUM**

### **Разработка на базе FPGA системы хранения и высокоскоростной обработки изображений, полученных со спутника SATUM**

**Teza de master**

**Conducător: \_\_\_\_\_\_\_\_\_\_\_(Sorochin G.)**

**Consultanţi: \_\_\_\_\_\_\_\_\_\_\_(Şestacov T.)**

 **\_\_\_\_\_\_\_\_\_\_\_(Capcanari I.)**

**Absolventa: \_\_\_\_\_\_\_\_\_\_\_(Lazăr D.)**

**Chişinău 2016**

#### **Аннотация**

В данной работе представлена разработка системы хранения и обработки изображений на FPGA при помощи SD карты. Данная система выполняет чтение изображения в формате «BMP» с SD карты, его обработку с помощью фильтра свертки и запись результата на карту памяти. Для доступа к SD карте применяется аппаратный модуль Secure Data Card IP Core, работающий в SPI режиме. Управление данным модулем с помощью сгенерированного на FPGA Nios II процессора позволяет использовать библиотеки для работы с SD картой и, таким образом, сократить время на разработку кода программы. Доступ к карте памяти осуществляется через файловую систему FAT16, что позволяет передавать данные между FPGA и любым устройством, поддерживающим SD карты. Данная реализация позволит использовать ресурсы FPGA отладочной платы DE2-115 для выполнения цифровой обработки сигналов, для методов, которые невозможно реализовать на ПК ввиду длительного времени, требующегося для обработки одного изображения.

#### **Adnotare**

Lucrarea dată reprezintă elaborarea a unui sistem de păstrare și prelucrare a imaginilor pe FPGA cu ajutorul cartelei SD. Sistemul dat efectuează citirea imaginii în format «BMP» din cartela SD, prelucrarea lui prin filtru de convoluție și înscrierea rezultatului pe cartela SD. Pentru a accesa cartela de memorie se utilizează modulul hardware Secure Data Card IP Core, care lucrează în regim SPI. Dirijarea modulului dat de către procesorul Nios II, generat pe FPGA, ne dă posibilitatea de a utiliza biblioteci de acces la cartela SD, și astfel, de a economisi timpul pentru elaborarea codului de program. Accesul la cartela SD se efectuiază prin sistemul FAT16, ceea, ce permite de a transmite datele între FPGA și orice dispozitiv, care acceptă cartele SD. Realizarea dată permite a utiliza resursele FPGA a plachetei de depănare DE2-115 pentru a efectua procesarea digitală a semnalelor, pentru metode care nu pot fi implementate pe calculator personal din cauza timpului prea mare necesar pentru procesarea de o singură imagine.

#### **Summary**

This paper presents elaboration of a system for image storage and processing on FPGA using SD card. The system carries out reading of a "BMP" image from an SD card, its processing using filter based on convolution and writing the result onto the memory card. To interface with the SD card Secure Data Card IP Core is used, which performs the access in SPI mode. The control of this IP core by generated on FPGA Nios II processor allows to use libraries for access to the SD card and thus to reduce the time of code elaboration. The memory card access is performed via FAT16 file system, which allows transmitting data between FPGA and any other device that supports SD cards. This implementation allows to use resources of the FPGA of development board DE2-115 to implement digital signal processing for methods that are impossible to be implemented on PC because of too tong time required for processing of a single image.

### **СОДЕРЖАНИЕ**

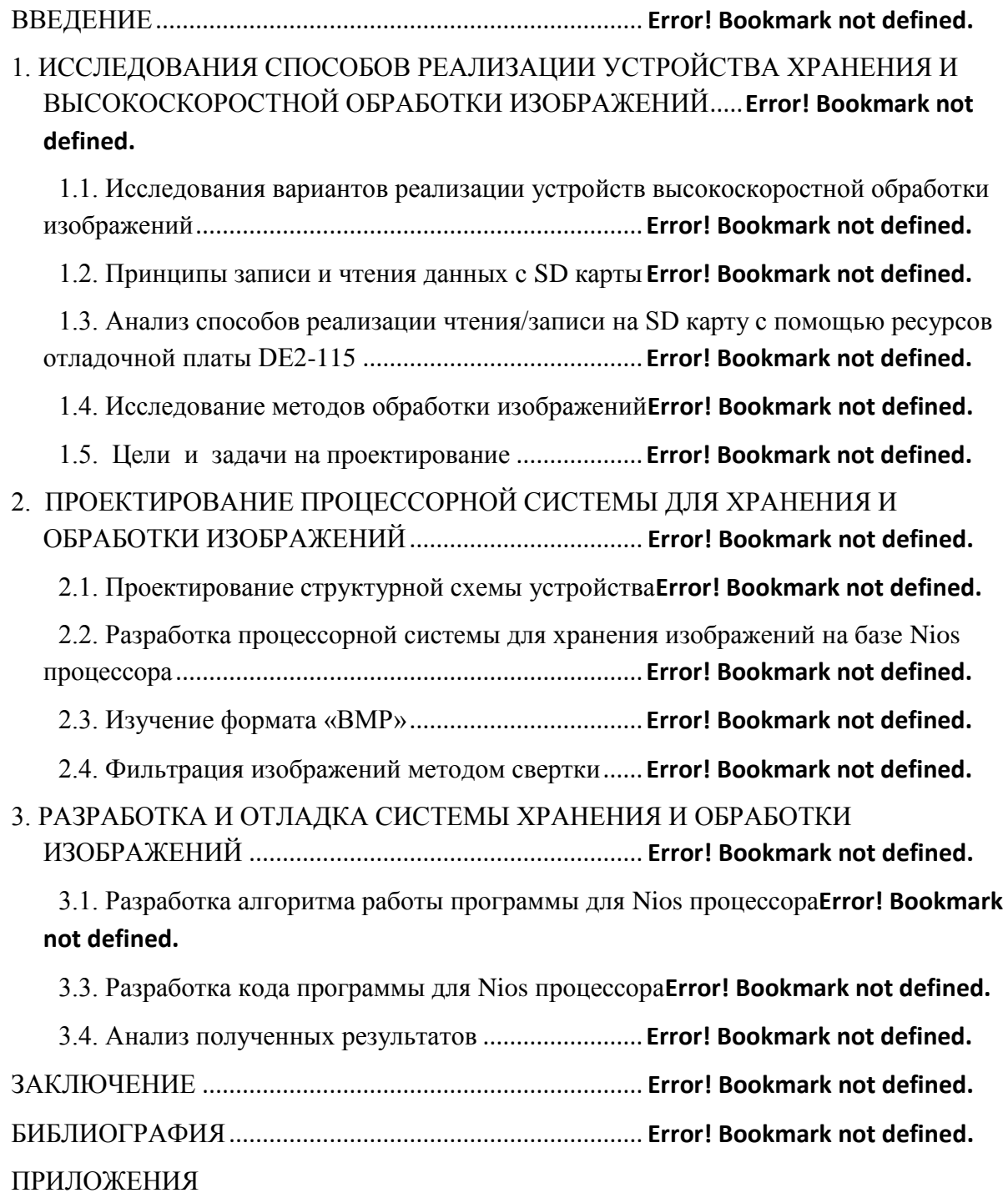